## <span id="page-0-0"></span>**Signály**

Evidenci [Signály](#page-0-0) lze spusti z [navigace](https://confluence.elvacsolutions.eu/pages/viewpage.action?pageId=144966877) sekce **Majetek | Signály.**

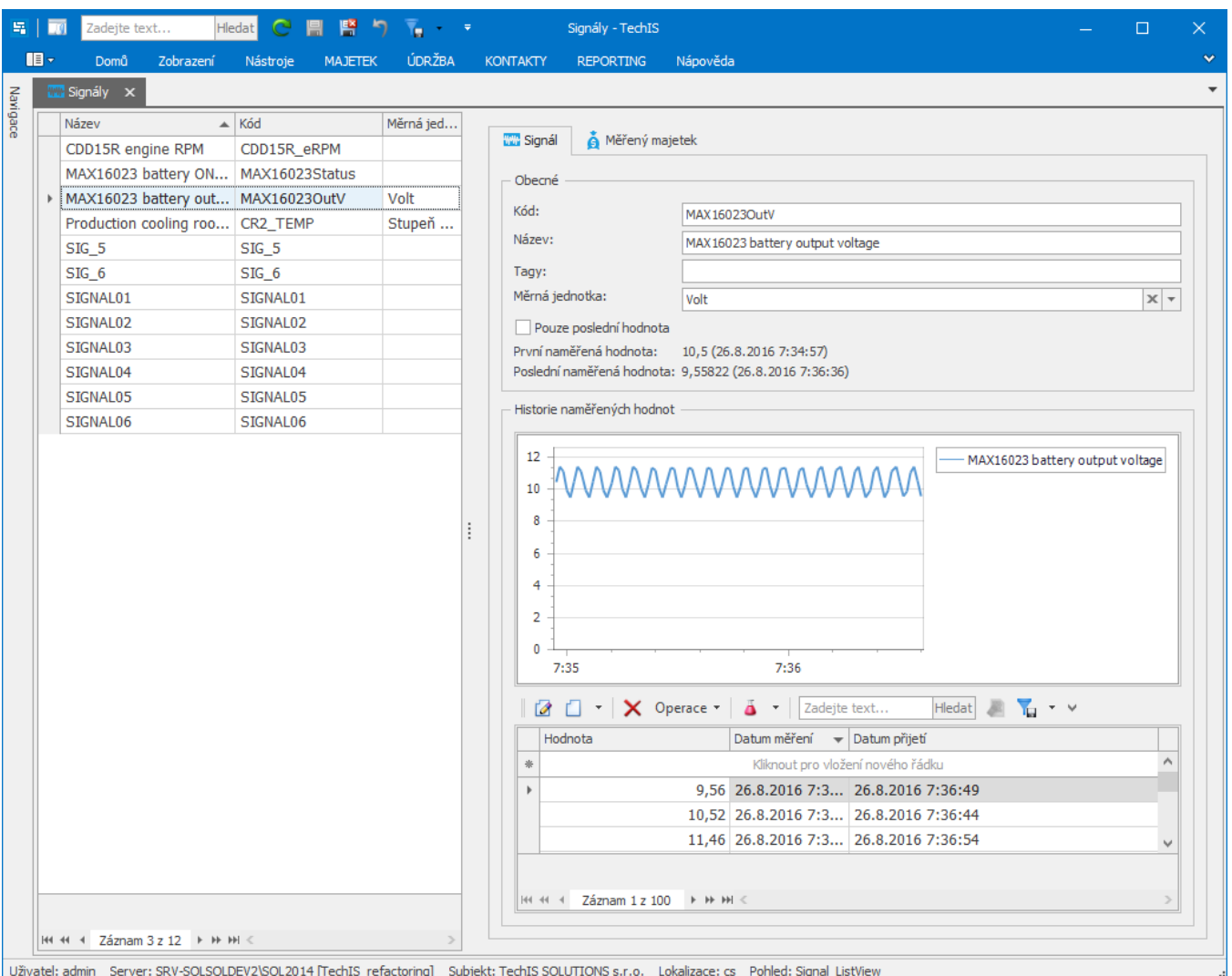

## Další související témata

- [Založení signálu](https://docs.elvacsolutions.eu/pages/viewpage.action?pageId=10919584)
- [Jak zaznamenávat naměřené hodnoty sledovaných veličin](https://docs.elvacsolutions.eu/pages/viewpage.action?pageId=10919594)
- [Jak získat export historie naměřených hodnot?](https://docs.elvacsolutions.eu/pages/viewpage.action?pageId=10919587)
- [Struktura formuláře signálu](https://docs.elvacsolutions.eu/pages/viewpage.action?pageId=10919581)